#### ГОСУДАРСТВЕННОЕ БЮДЖЕТНОЕ ПРОФЕССИОНАЛЬНОЕ ОБРАЗОВАТЕЛЬНОЕ УЧРЕЖДЕНИЕ САМАРСКОЙ ОБЛАСТИ **«ГУБЕРНСКИЙ КОЛЛЕДЖ Г. СЫЗРАНИ»**

# **РАБОЧАЯ ПРОГРАММА УЧЕБНОЙ ДИСЦИПЛИНЫ**

# **ОП.08 ИНФОРМАЦИОННЫЕ ТЕХНОЛОГИИ В ПРОФЕССИОНАЛЬНОЙ ДЕЯТЕЛЬНОСТИ**

код и название дисциплины общепрофессионального цикла

общепрофессиональный цикл

программы подготовки специалистов среднего звена по специальности:

**18.02.09 Переработка нефти и аза**

код и наименование специальности

Сызрань, 2021 г.

## **РАССМОТРЕНА**

Предметной (цикловой) комиссией общепрофессиональных и профессиональных дисциплин: направление «Переработка нефти и газа. Экология» от «07» июня 2021 г. протокол № 10

Составитель: Н.В. Семагина, преподаватель ОП.08 Информационные технологии в профессиональной деятельности ГБПОУ «ГК г. Сызрани»

**Внутренняя экспертиза (техническая и содержательная):** Л.Н. Барабанова, методист технического профиля ГБПОУ «ГК г. Сызрани»

# **СОДЕРЖАНИЕ**

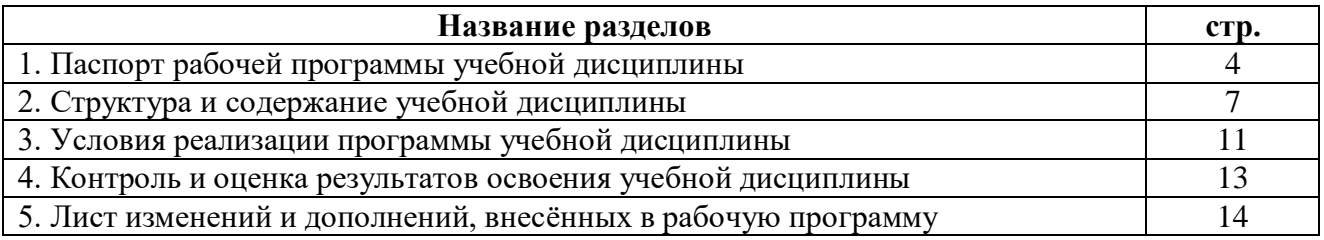

# **1. ПАСПОРТ РАБОЧЕЙ ПРОГРАММЫ УЧЕБНОЙ ДИСЦИПЛИНЫ**

#### **ОП.08 Информационные технологии в профессиональной деятельности**

#### **1.1 Область применения программы**

Рабочая программа учебной дисциплины (далее – УД) Информационные технологии в профессиональной деятельности является частью программы подготовки специалистов среднего звена «ГК г. Сызрани» по специальности СПО *18.02.09 Переработка нефти и газа***,** разработанной в соответствии с ФГОС третьего поколения.

Рабочая программа УД может быть использована при освоении программ в дополнительном профессиональном образовании, в повышении квалификации и профессиональной подготовке по специальности 18.02.09 Переработка нефти и газа.

Рабочая программа составлена для очной формы обучения.

#### **1.2 Место дисциплины в структуре программы подготовки специалистов среднего звена:**

профессиональный цикл.

#### **1.3 Цель и планируемые результаты освоения дисциплины**

В рамках программы учебной дисциплины обучающимися осваиваются умения и знания

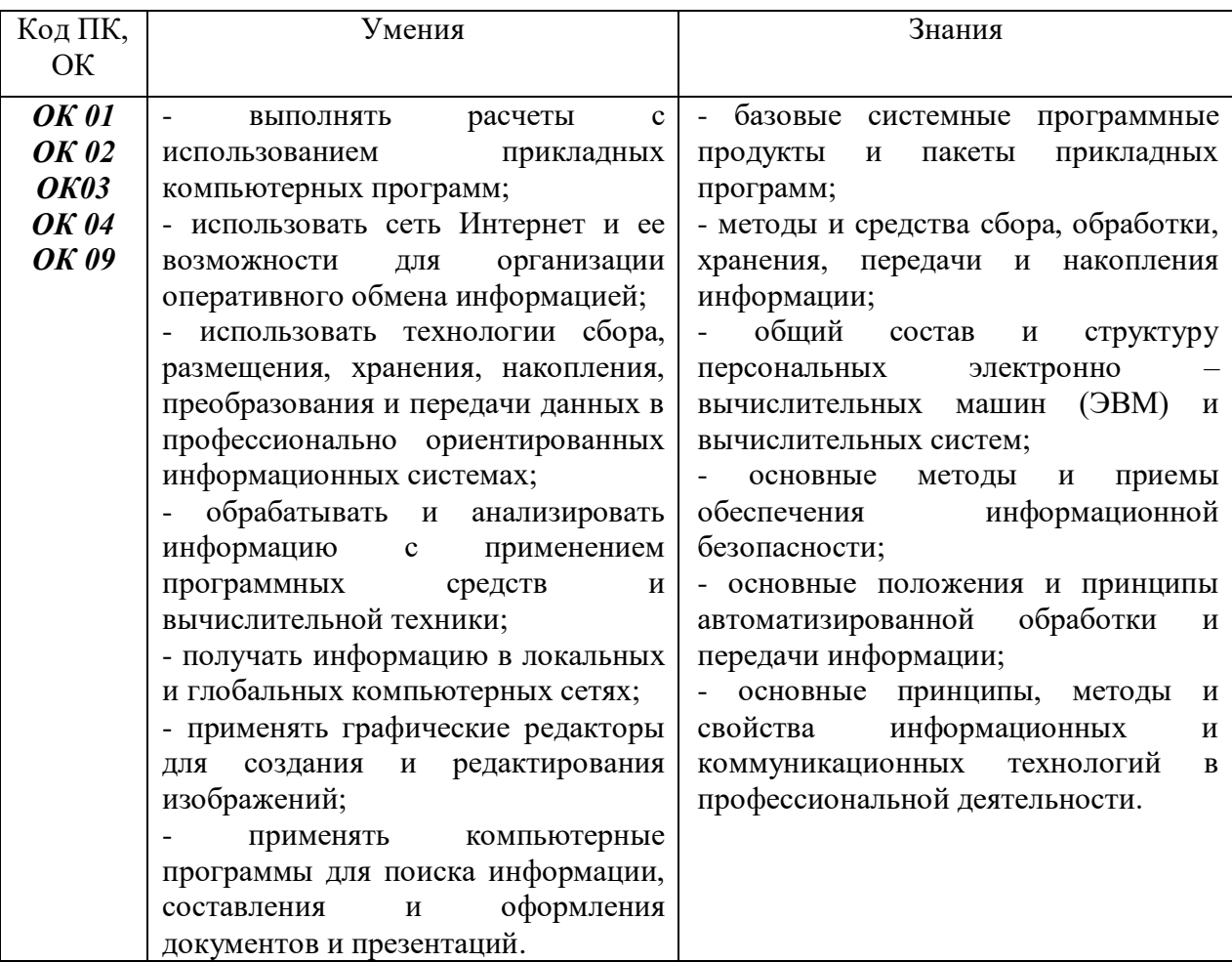

#### **1.4 Количество часов на освоение программы учебной дисциплины:**

Максимальной учебной нагрузки студента 32 часа, в том числе:

- обязательной аудиторной учебной нагрузки студента 31 часа;

- самостоятельной работы студента 1час.

# 2. **СТРУКТУРА И СОДЕРЖАНИЕ УЧЕБНОЙ ДИСЦИПЛИНЫ**

# **2.1 Объём учебной дисциплины и виды учебной работы**

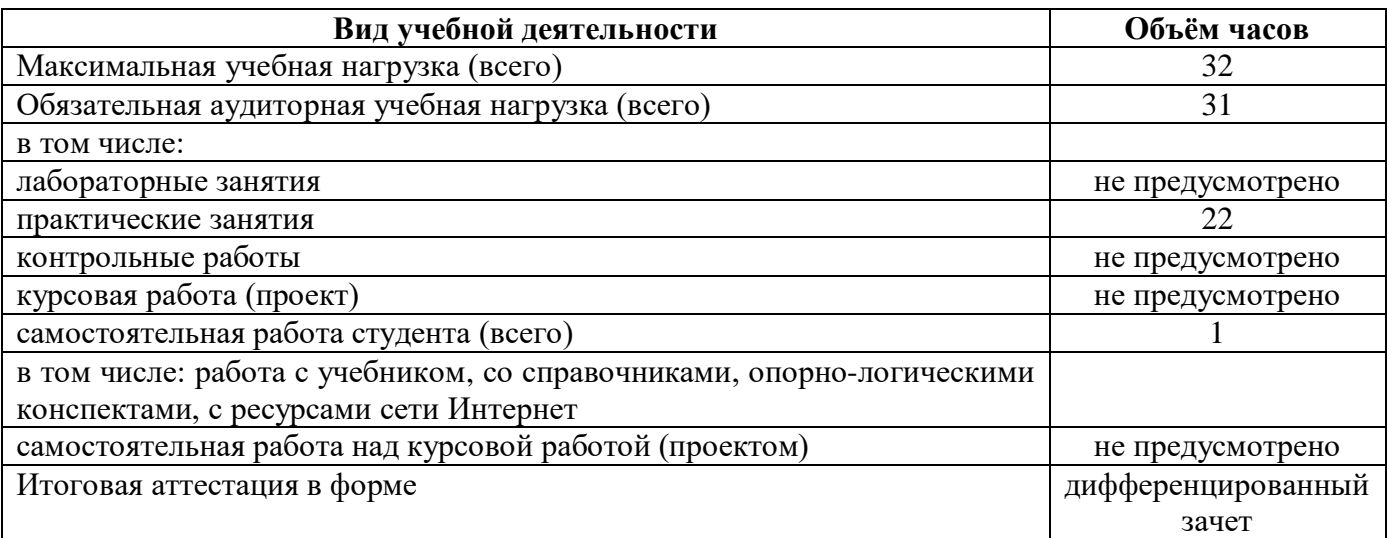

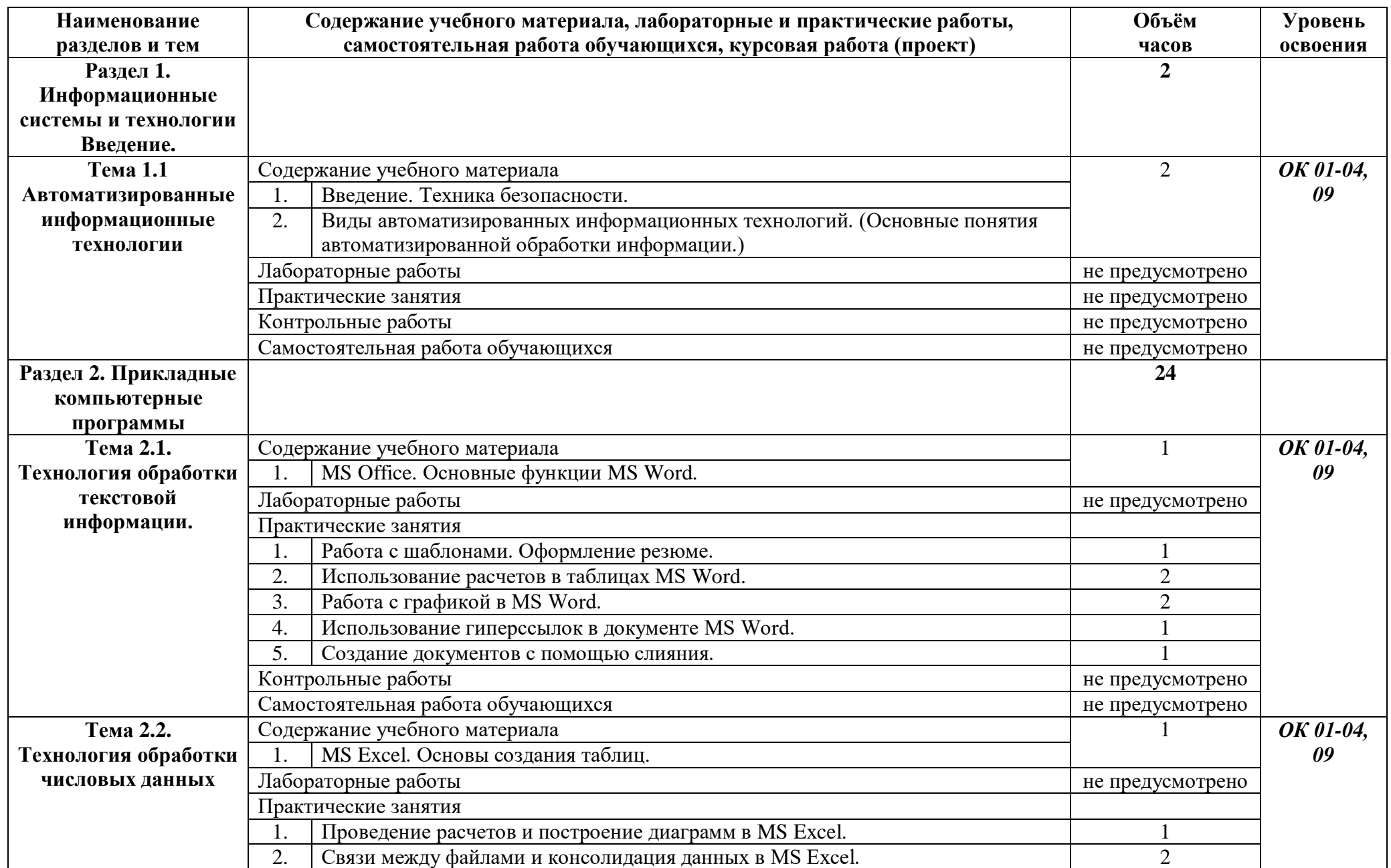

**2.2. Тематический план и содержание учебной дисциплины ОП.08 Информационные технологии в профессиональной деятельности**

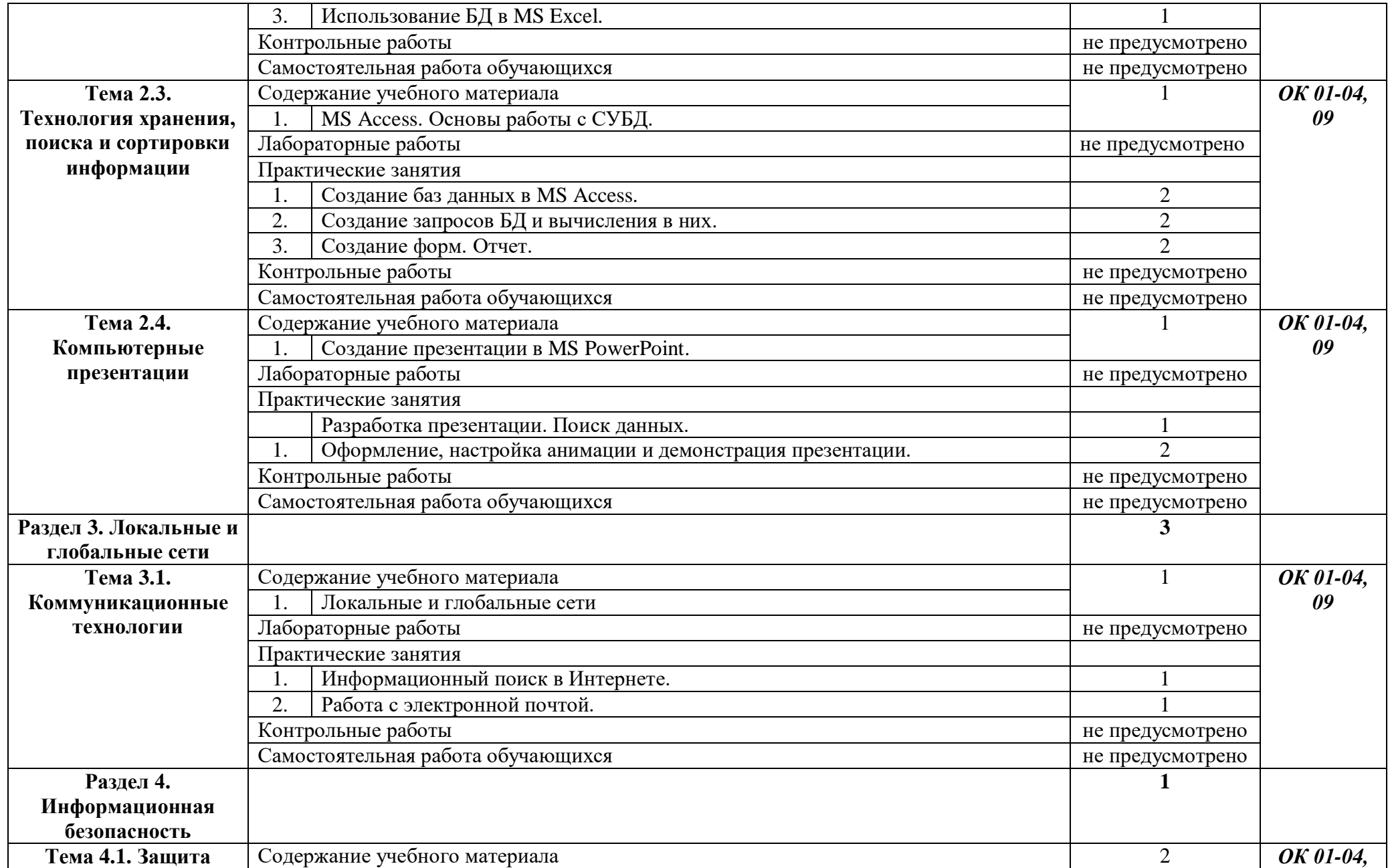

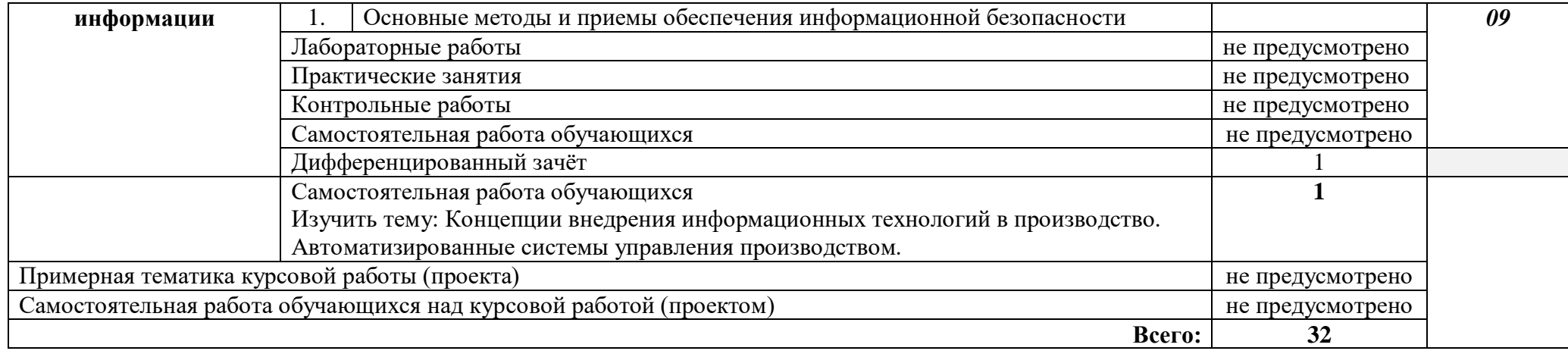

#### **1. УСЛОВИЯ РЕАЛИЗАЦИИ ПРОГРАММЫ УЧЕБНОЙ ДИСЦИПЛИНЫ**

#### **ОП.08 Информационные технологии в профессиональной деятельности**

#### **1.1.Требования к минимальному материально-техническому обеспечению.**

Реализация программы дисциплины требует наличия учебного кабинета – «Информационные технологии», лабораторий – не предусмотрено.

Оборудование учебного кабинета:

- наличие персональных компьютеров из расчета один компьютер на одного студента;

- наличие программного обеспечения;
- наличие локальной сети;
- наличие принтера, сканера, звуковых колонок;
- наличие подключения к сети Internet;
- наличие маркерной ученической доски;
- средства пожаротушения.

Технические средства обучения:

- интерактивная доска;
- мультимедийный проектор;
- доступ к сети Internet.

Оборудование лаборатории и рабочих мест лаборатории:

- не предусмотрено.

#### **3.2. Информационное обеспечение обучения**

#### **Основные источники:**

#### Для преподавателей

1. Н. Угринович. Информатика и информационные технологии. – М.: БИНОМ, 2019

2. Семакин И.Г., Хеннер Е.К. Информатика 1ч. – М.: БИНОМ, 2019

3. Семакин И.Г., Хеннер Е.К. Информатика 2ч. – М.: БИНОМ, 2019

#### Для студентов

1. Н. Угринович. Информатика и информационные технологии. – М.: БИНОМ, 2019

2. Семакин И.Г., Хеннер Е.К. Информатика 1ч. – М.: БИНОМ, 2019

3. Семакин И.Г., Хеннер Е.К. Информатика 2ч. – М.: БИНОМ, 2019

#### **Дополнительные источники:**

#### Для преподавателей

1.Угринович Н.Д., Босова Л.Л., Михайлова Н.И. Практикум по информатике и информационным технологиям. – М.: БИНОМ, 2002

2.Угринович Н.Д. Компьютерный практикум на CD-ROM. – М.: БИНОМ, 2002

Интернет-ресурсы:

- 1. http://www.computer\_museum.ru
- 2. http://inf.1september.ru
- 3. http://comp\_science.narod.ru

## Для студентов

1.Угринович Н.Д., Босова Л.Л., Михайлова Н.И. Практикум по информатике и информационным технологиям. – М.: БИНОМ, 2002

2.Угринович Н.Д. Компьютерный практикум на CD-ROM. – М.: БИНОМ, 2002

Интернет-ресурсы:

- 1. http://www.computer\_museum.ru
- 2. http://inf.1september.ru
- 3. http://comp\_science.narod.ru

# **Результаты обучения (освоенные умения, усвоенные знания) Формы и методы контроля и оценки результатов обучения уметь** -выполнять расчеты с использованием прикладных компьютерных программ; -использовать сеть Internet и ее возможности для организации оперативного обмена информацией; -использовать технологии сбора, размещения, хранения, накопления, преобразования и передачи данных в профессионально ориентированных информационных системах; -обрабатывать и анализировать информацию с применением программных средств и вычислительной техники; -получать информацию в локальных и глобальных компьютерных сетях; -применять графические редакторы для создания и редактирования изображений; -применять компьютерные программы для поиска информации, составления и оформления документов и презентаций. Оценка практических и внеаудиторных самостоятельных работ; дифференцированный зачет. **знать** -базовые системные программные продукты и пакеты прикладных программ; -методы и средства сбора, обработки, хранения, передачи и накопления информации; -общий состав и структуру персональных ЭВМ и вычислительных систем; -основные методы и приемы обеспечения информационной безопасности; -основные положения и принципы автоматизированной обработки и передачи информации; -основные принципы, методы и свойства информационных и телекоммуникационных технологий в профессиональной деятельности. Оценка устного и письменного опросов

### **4. КОНТРОЛЬ И ОЦЕНКА РЕЗУЛЬТАТОВ ОСВОЕНИЯ УЧЕБНОЙ ДИСЦИПЛИНЫ**

*Приложение 1*

#### **ПЛАНИРОВАНИЕ УЧЕБНЫХ ЗАНЯТИЙ С ИСПОЛЬЗОВАНИЕМ АКТИВНЫХ И ИНТЕРАКТИВНЫХ ФОРМ И МЕТОДОВ ОБУЧЕНИЯ**

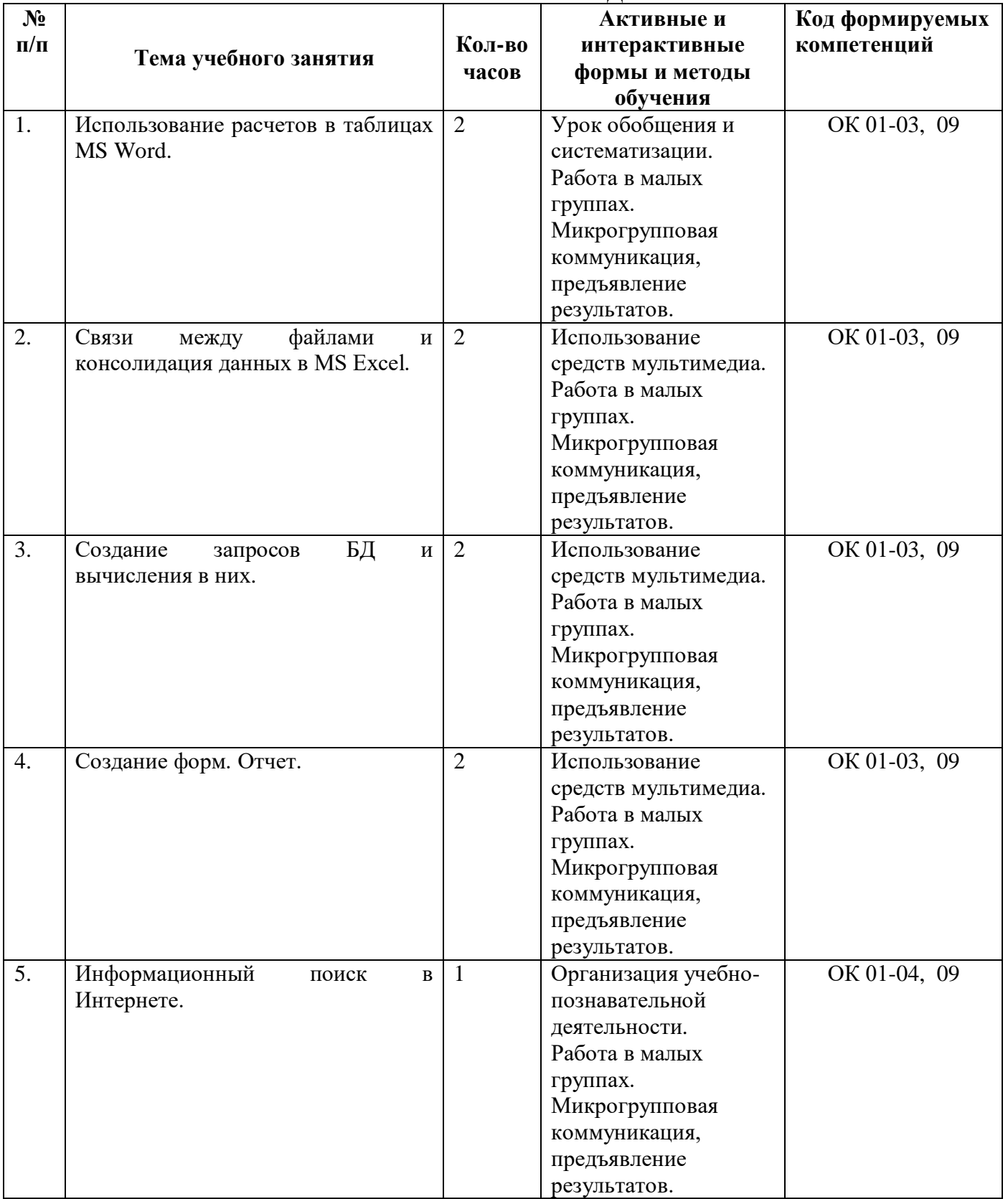

# **5. ЛИСТ ИЗМЕНЕНИЙ И ДОПОЛНЕНИЙ, ВНЕСЁННЫХ В РАБОЧУЮ ПРОГРАММУ**

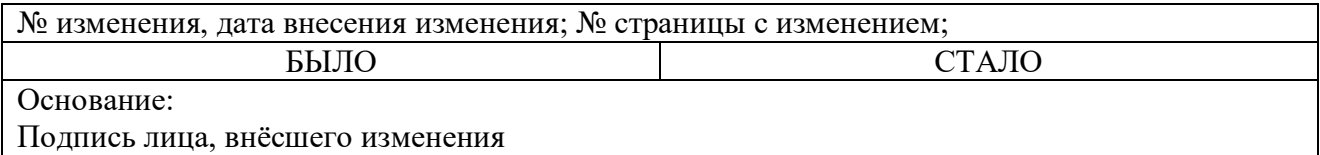

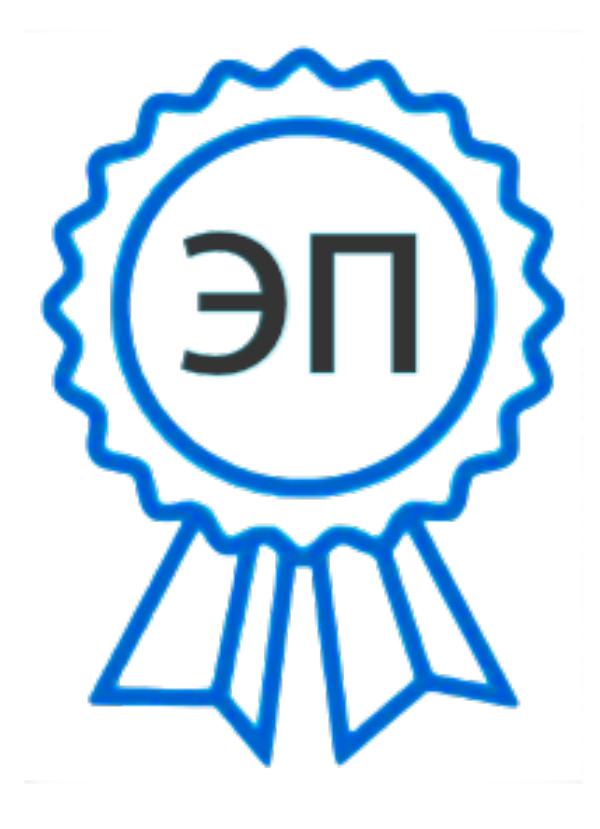

C=RU, OU=Директор, O="ГБПОУ ""ГК г. Сызрани""", CN=Павел Салугин, E=gk\_szr@samara.edu.ru 00 d6 44 d8 57 59 a0 6e 75 2021-06-16 22:08:59